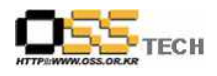

# [솔루션 정합성 테스트] Encluster HA(CFS\_DB) 정합성 테스트 보고서

# 한국소프트웨어진흥원 공개SW기술지원센터

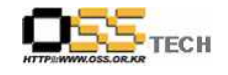

# <Revision 정보>

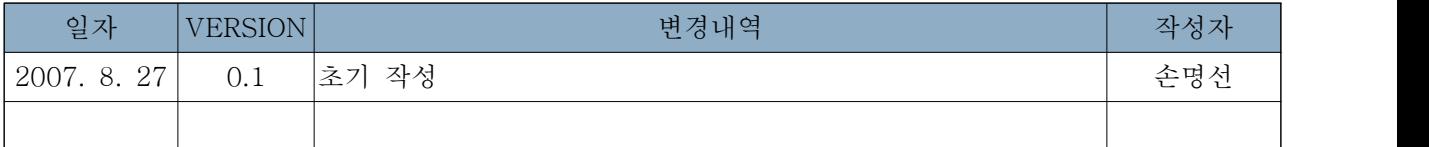

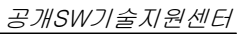

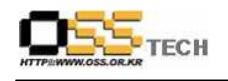

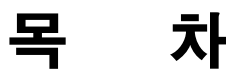

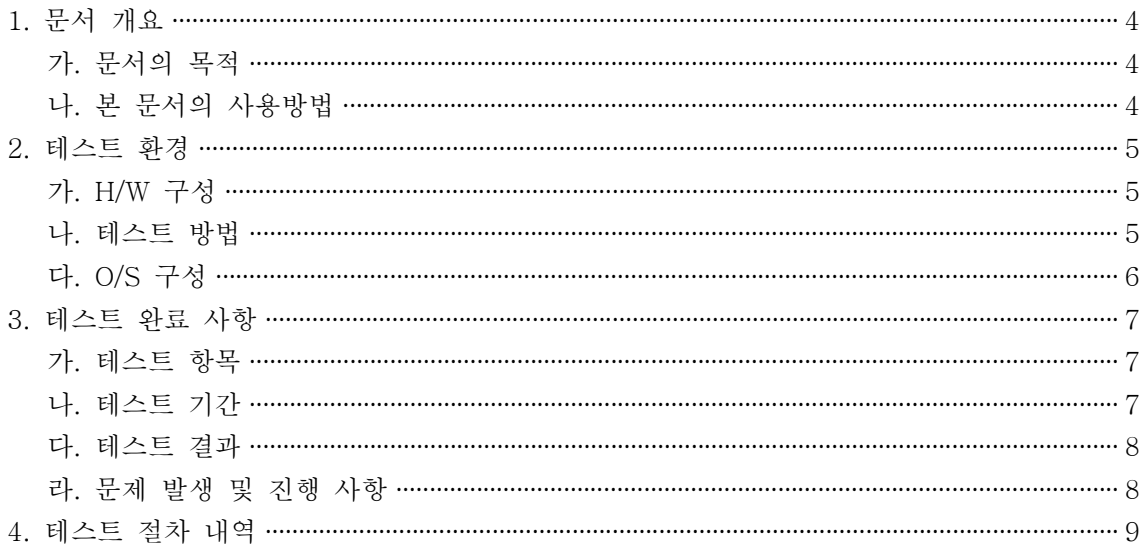

#### <표 차례>

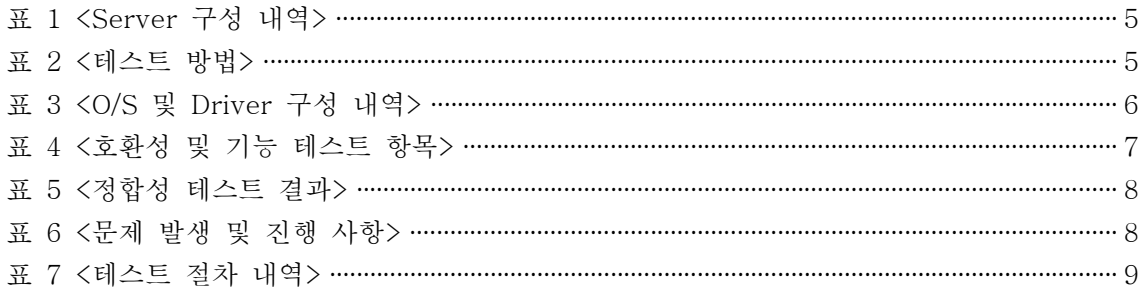

#### 문서번호: 중앙기술지원-SOL-APP-20070827

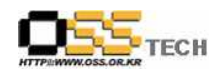

#### 1. 문서 개요

본 문서는 리눅스 기반 HA 솔루션인 Encluster HA와 Oracle CFS 솔루션인 OCFS2와의 연동 을 이용한 각종 DBMS(Oracle, MySQL) 고가용성 테스트 환경에서의 호환성 및 기능성 검증을 중심으로 테스트하여 향후 관련 솔루션 업체의 참고자료 활용을 위해 제작되었다.

#### 가. 문서의 목적

다음과 같은 세부적인 목적을 달성하기 위하여 작성되었다.

0 Linux Platform(RHEL4AS, Asianux2.0, Booyo2.0)의 Encluster HA 설치 결과

0 Linux Platform(RHEL4AS, Asianux2.0, Booyo2.0)의 OCFS2 설치 결과

0 Linux Platform(RHEL4AS, Asianux2.0, Booyo2.0)의 Encluster HA와 OCFS의 연동 기능 검증

0 Linux Platform(RHEL4AS, Asianux2.0, Booyo2.0)의 Oracle, MySQL DBMS 고가용성 기 능 테스트 결과

0 진행 중 문제 발생 사항과 각각의 진행사항

#### 나. 본 문서의 사용방법

다음과 같은 방법으로 사용할 수 있다.

0 Linux Platform(RHEL4AS, Asianux2.0, Booyo2.0)에서 Encluster HA 설치 결과를 확인한 다.

0 Linux Platform(RHEL4AS, Asianux2.0, Booyo2.0)에서 OCFS2 설치 결과를 확인한다.

0 Linux Platform(RHEL4AS, Asianux2.0, Booyo2.0)에서 Encluster HA와 OCFS의 연동 기능 검증을 확인한다.

0 Linux Platform(RHEL4AS, Asianux2.0, Booyo2.0)에서 Oracle, MySQL DBMS 고가용성 기능 테스트 결과를 확인한다.

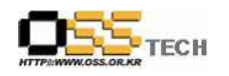

# 2. 테스트 환경

## 가. H/W 구성

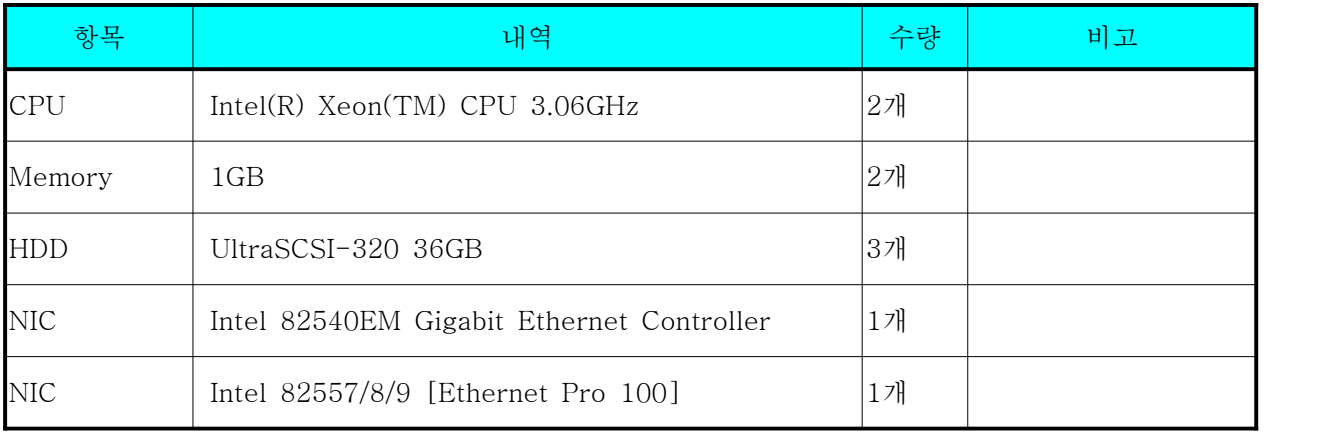

표 1 <Server 구성 내역>

### 나. 테스트 방법

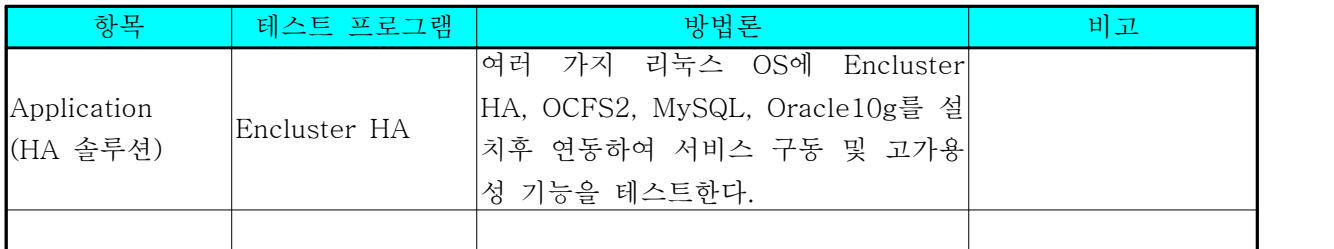

표 2 <테스트 방법>

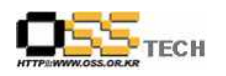

# 다. O/S 구성

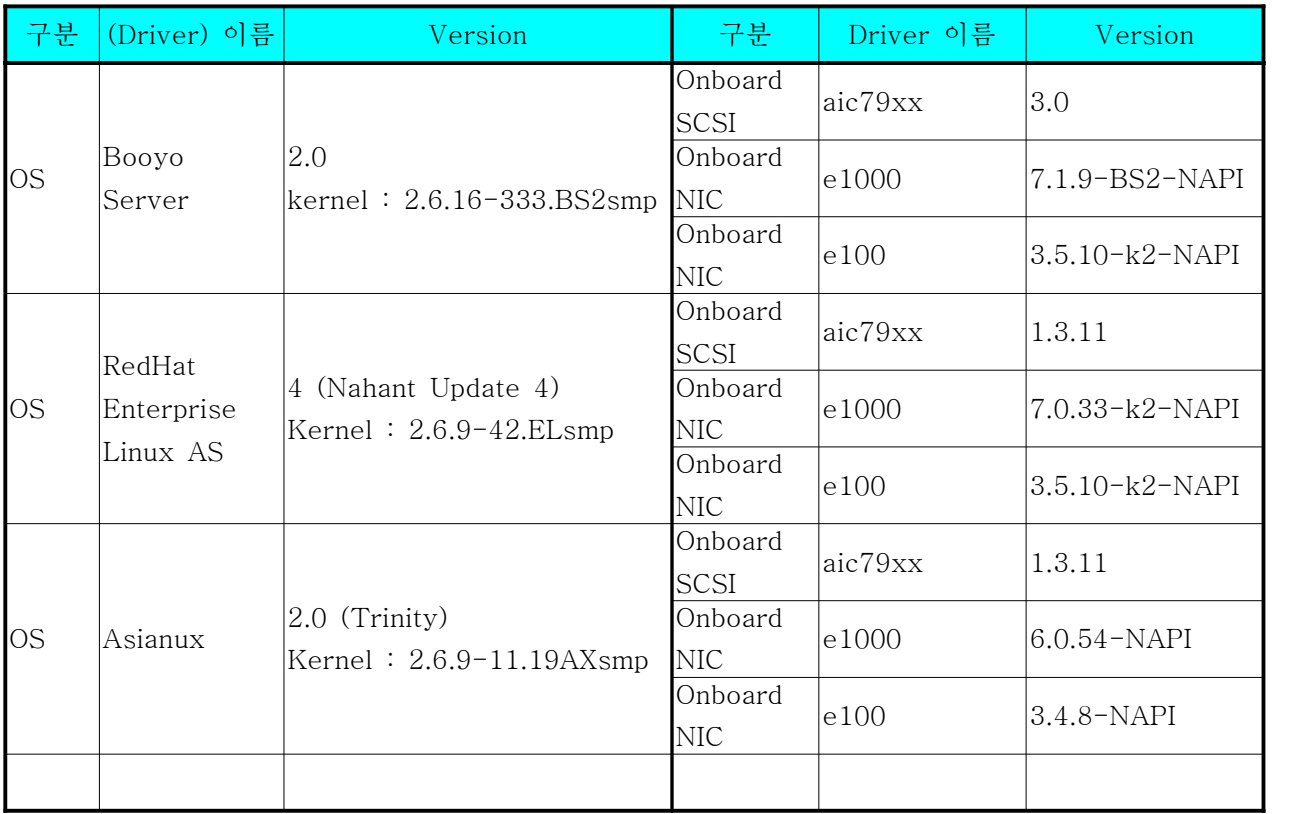

표 3 <O/S 및 Driver 구성 내역>

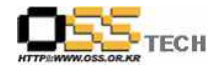

### 3. 테스트 완료 사항

이하의 내용은 기능성 테스트 결과와 문제 발생 사항, 진행사항을 기술한다.

#### 가. 테스트 항목

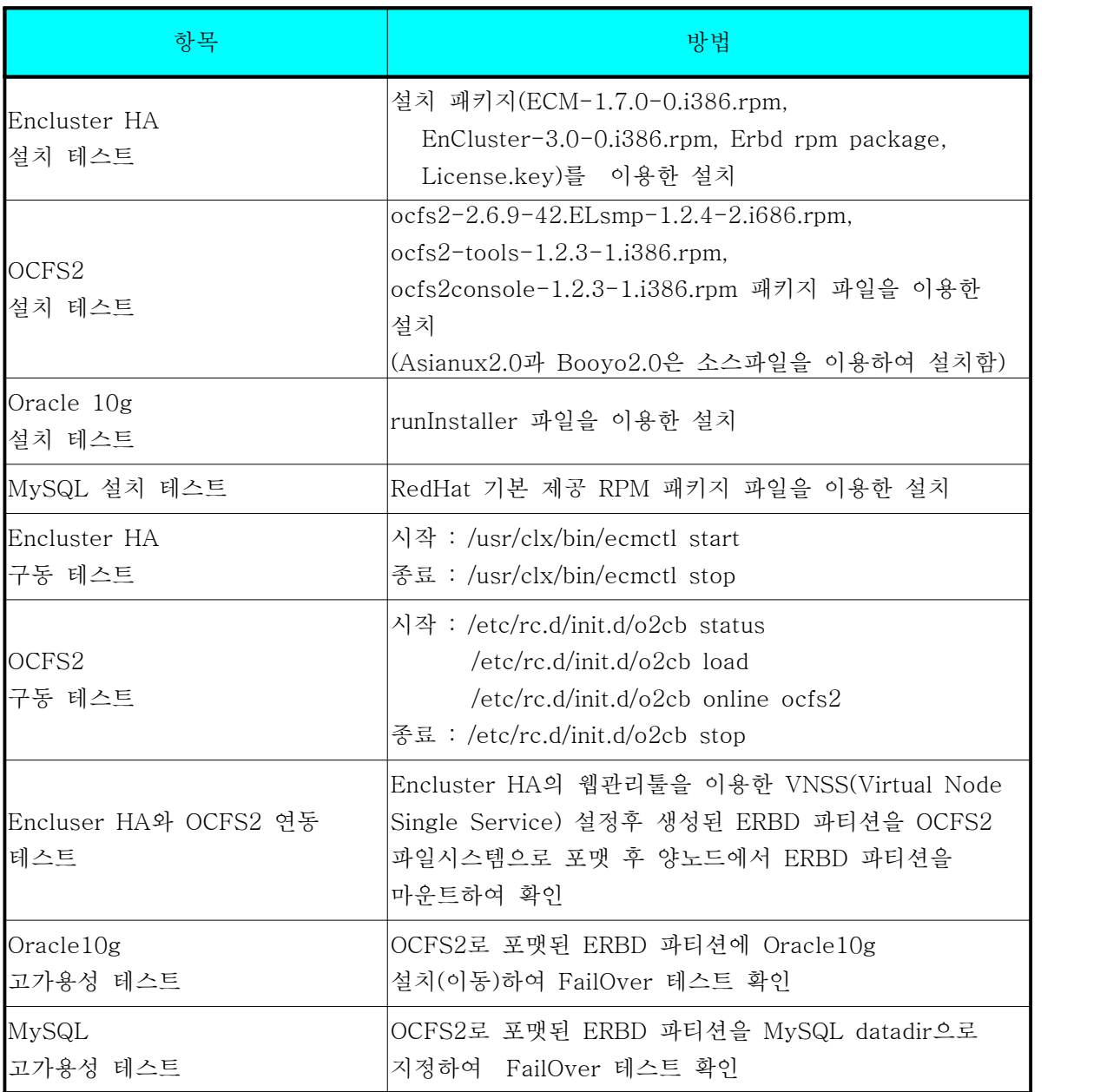

표 4 <호환성 및 기능 테스트 항목>

#### 나. 테스트 기간

5월 1일 ~ 5월 31일, 6월 1일~6월 29일, 8월 1일 ~ 8월 17일 : 총 50일간(7주)

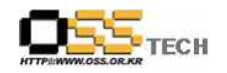

공개SW기술지원센터

#### 다. 테스트 결과

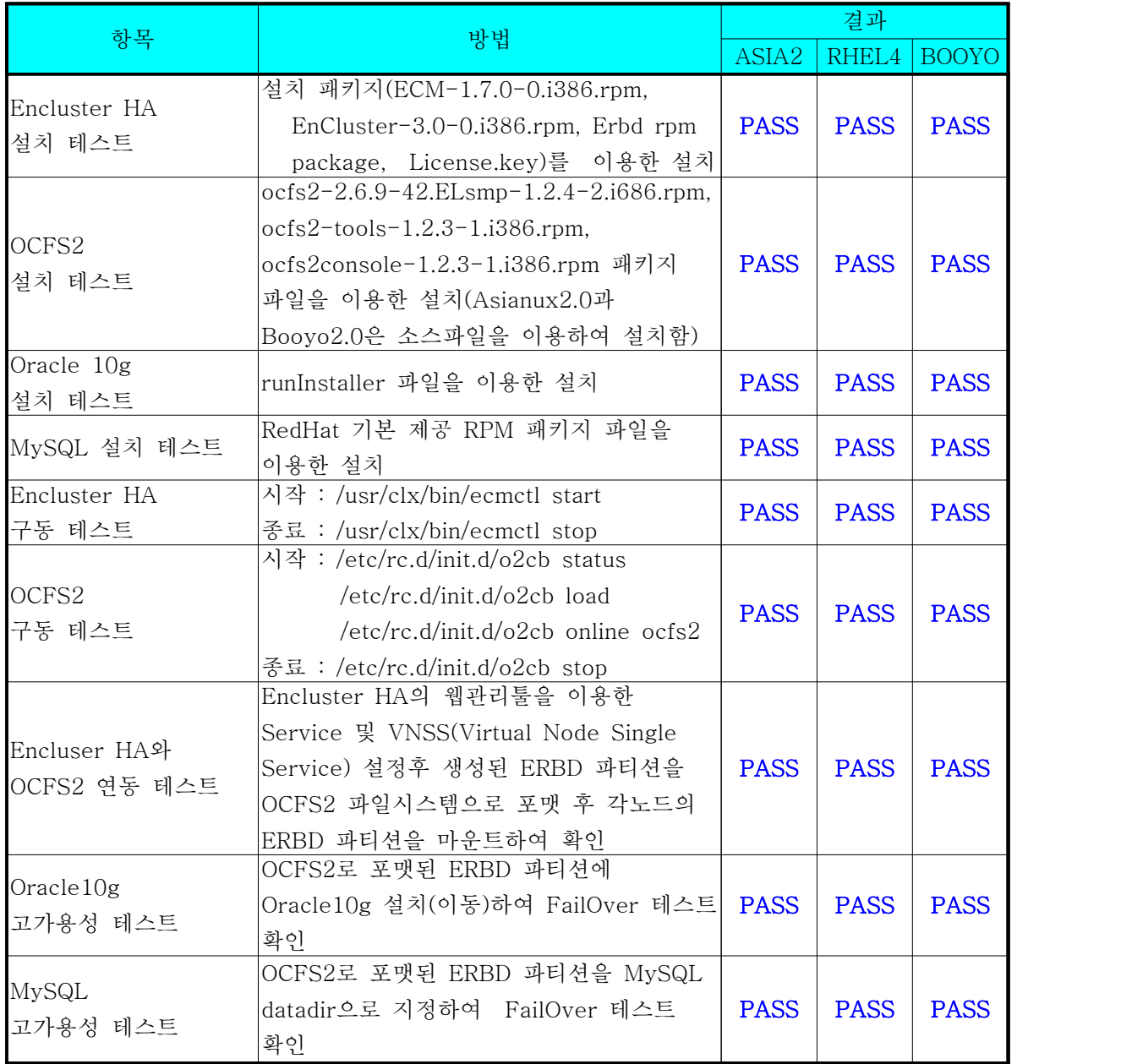

#### 표 5 <정합성 테스트 결과>

### 라. 문제 발생 및 진행 사항

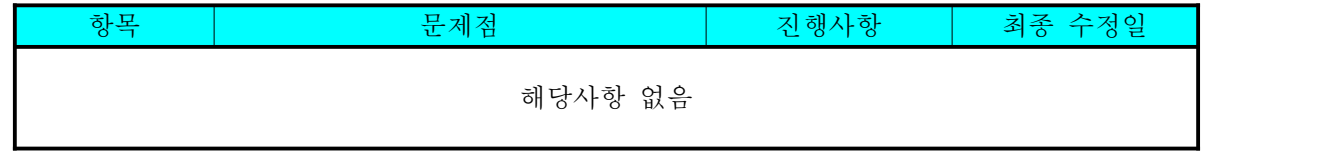

표 6 <문제 발생 및 진행 사항>

문서번호: 중앙기술지원-SOL-APP-20070827 http://help.oss.or.kr

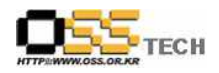

# 4. 테스트 절차 내역

- 테스트 요청서와 절차서는 이하의 첨부 파일을 참조

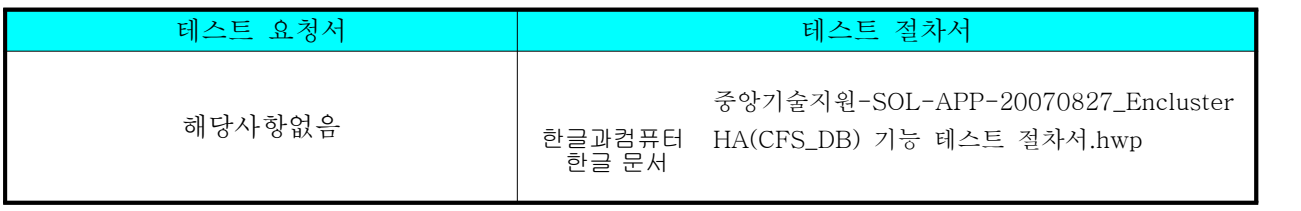

표 7 <테스트 절차 내역>